#### **Moving On in Swarm**

Paul Johnson Ecological Society of America Portland, OR 2004/08/02

## **Where do you stand?**

- Expert programmer? No problem, dig in
- Complete Novice: Swarm's not a bad way to learn (IMHO)
	- Get a good book on C:
		- Kochan, *Programming in ANSI C*
		- Kernighan & Richie: *The C Programming Language*
	- Work hard on 1<sup>st</sup> part of Swarm Tutorial
- Intermediate: Swarm's a good place to learn ideas of Object-Oriented Programming
- Java users: still need to master Obj-C Swarm

# **Gathering Tools**

#### • Install Swarm

- pre-built "binary packages": various platforms
- get archive and compile: swarm-2.2.tar.gz
- binary packages preferred for neophytes
- Make sure you have a good editor:
	- Emacs
- gdb : The GNU debugger
- Miscellaneous GNU tools
	- wget
	- ftp

#### **Web sites to remember**

Swarm Development Group: http://www.swarm.org (old) http://wiki.swarm.org (new) My Swarm HQ: http://lark.cc.ku.edu/~pauljohn/Swarm Swarm packages for Linux users Links to many resources (discussed next) Ecoswarm (Steve Railsback): http://www.humboldt.edu/~ecomodel/software. htm

#### **Gather Manuals**

#### Put copies in ~/swarm/docs

- The "Objective-C" book in pdf form
- The reference guide for Swarm
	- Don't take the source code for the guide
	- Look for a bland name like "set-html-2.2.tar.gz"
- Swarm User Guide
	- A [immodesty alert] pretty good discussion of Swarm in Objective-C
	- Look for it in html or postscript or pdf format
- SwarmOnlineFaq
- Keep a copy of the Swarm Source code, even if you don't compile Swarm

#### **Should also get...**

- R http://www.r-project.org
	- The wonderful free/open statistical powerhouse.
- Drone: Ted Belding (U. Mich) tool for batch processing simulations
- Some programs may require addon libraries:
	- GSL: The GNU Scientific Library
	- BLAS (linear algebra)
	- Swarm GraphLib
	- UM-EXPtools

#### **Email Lists**

• join swarm-support and swarm-modelling (via www.swarm.org)

#### **Swarmapps**

- Swarmapps is a tar.gz file containing the Swarm Tutorial as well as other demonstration programs.
- Most recent official release:
	- swarmapps-2.1.1.tar.gz
- Newer snapshots are available from Paul Johnson <pauljohn@ku.edu> or directly from Swarm's online code (CVS) repository

#### **Read through the Swarm Tutorial**

- Steps from elementary C to the design of Swarm models.
- Recently added elements
	- "batch" processing of simulations
	- parameter classes & command line arguments
	- data collection
- Get the newest version of swarmapps, because it has new components
	- simpleObserverBug3
	- simpleBatchBug1-3

## **Shop for working programs**

- Swarm changes, programs change, not all work all of the time
- Get programs from authors or on the web
- Swarm ftp site has
	- apps/objc/sdg apps/objc/contrib – apps/java/sdg apps/java/contrib
- Make sure a program compiles & runs before you exert any effort on it.
- If you find a program is out of date, contact the author directly. Don't be bashful.

# **Small Working Examples**

- Marcus Daniels (SDG) wrote many small programs that illustrate usage of specific Swarm elements.
- Best way to learn "how to" use a particular thing.
- Best way to get help and report bugs
- These and others are collected in the WorkingExampleCode directory referred to in SwarmFAQ

#### **Questions to ask about a model**

- What do these agents "do"?
- How do they interact?
	- meet each other?
	- detect changes in environment?
- How are their actions "interleaved" in time?
	- **synchronous**: all step at same time, don't impact environment until all have acted.
	- **asynchronous**: each one steps and registers its impact on the environment
	- event-driven (dynamic) scheduling

# **Scheduling**

- Regular (process a collection of agents) or
- Dynamic (Event-driven)

#### **Heatbugs: Prototype Swarm Application**

- After tutorial, Heatbugs should be the first model you run
- Agents are bugs seeking "just the right" temperature
- Each bug deposits heat onto a "HeatSpace"
- Each bug moves in a 2d grid that is "overlaid" on the HeatSpace

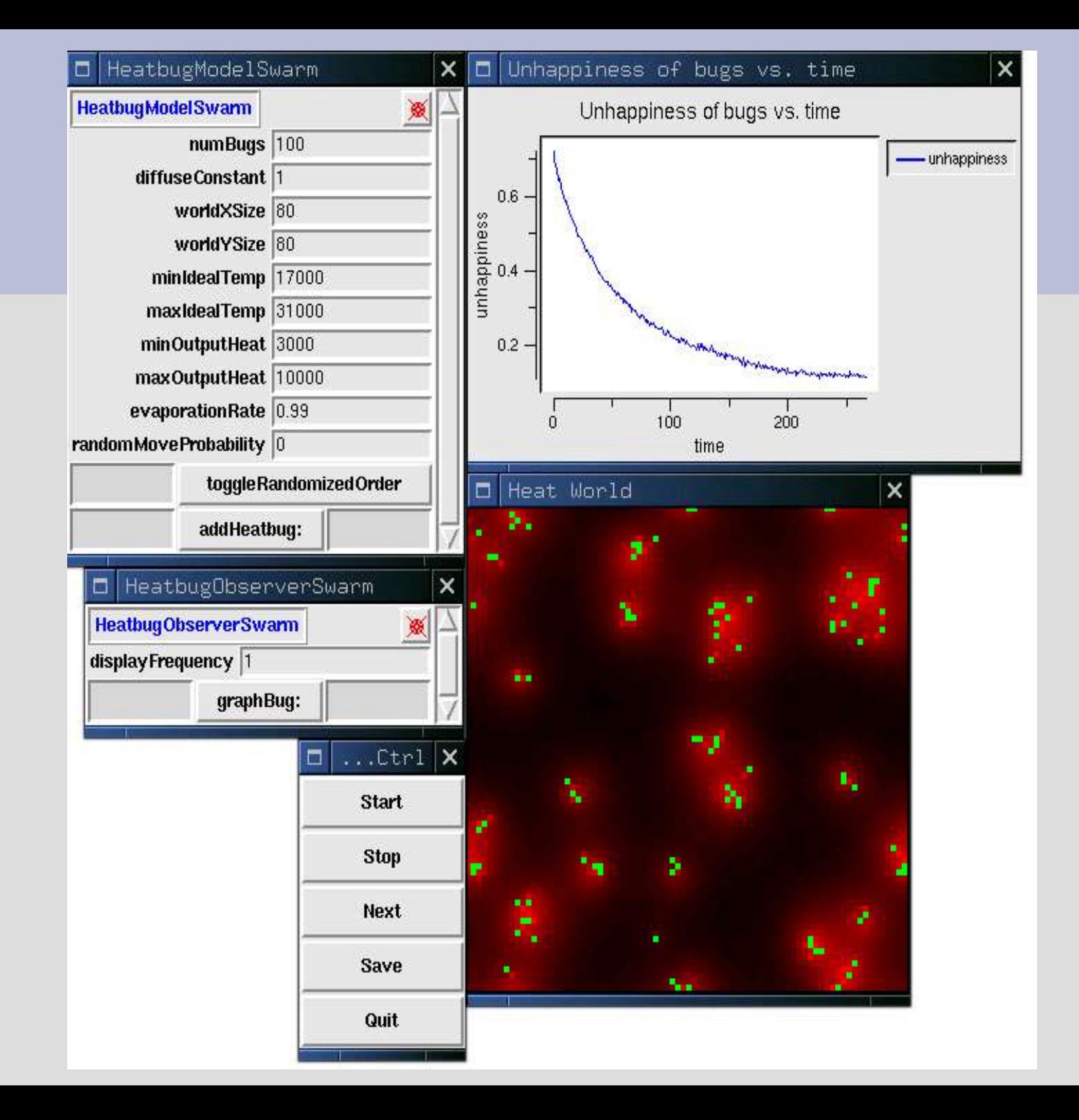

#### **Heatbugs, cont.**

- Bug Interactions:
	- No direct interaction
	- Prevented from "overlapping" on grid
	- Bugs create and adjust to heat in HeatSpace
- Schedule: repeated 'trips through the list'
	- Possibly randomized
- Batch mode: run with -b, note the Graphs write out their number streams to files
	- limited usefulness (IMHO), except it demonstrates "fork" in main.m between GUI ObserverSwarm and BatchSwarm

#### **Dynamic Scheduling: Mousetrap**

- Most notable event-driven Swarm simulation
- There's a "master schedule" in ModelSwarm
- Mouse traps "go off" and then notify ModelSwarm that other traps are supposed to go off at a future time
- Not completely "decentralized" in the bottomup sense
- A true bottom-up scheduling arrangement is possible (pjrepeater\* examples), but technically equivalent

#### Mousetrap start

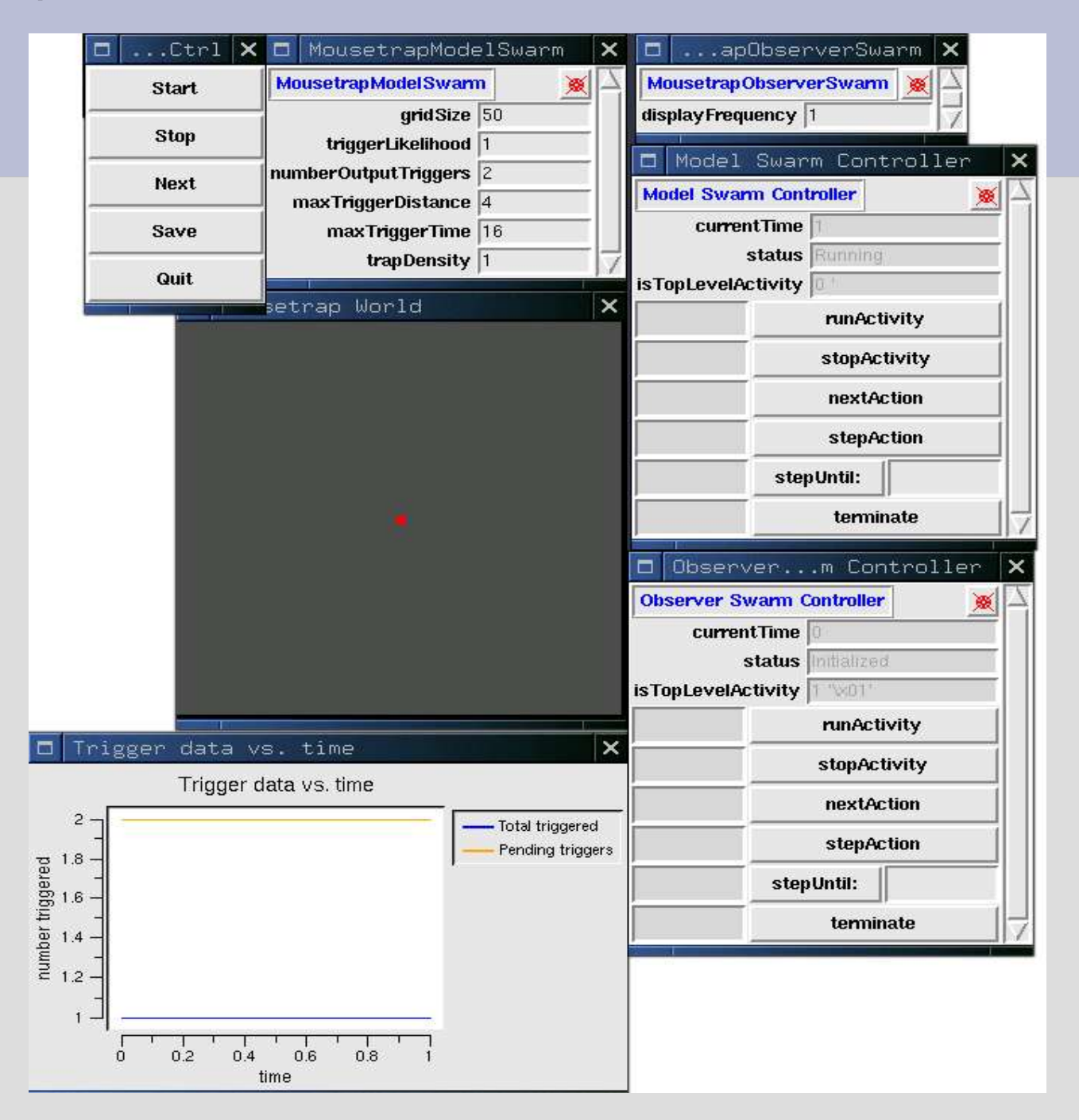

#### Mousetrap: midpoint

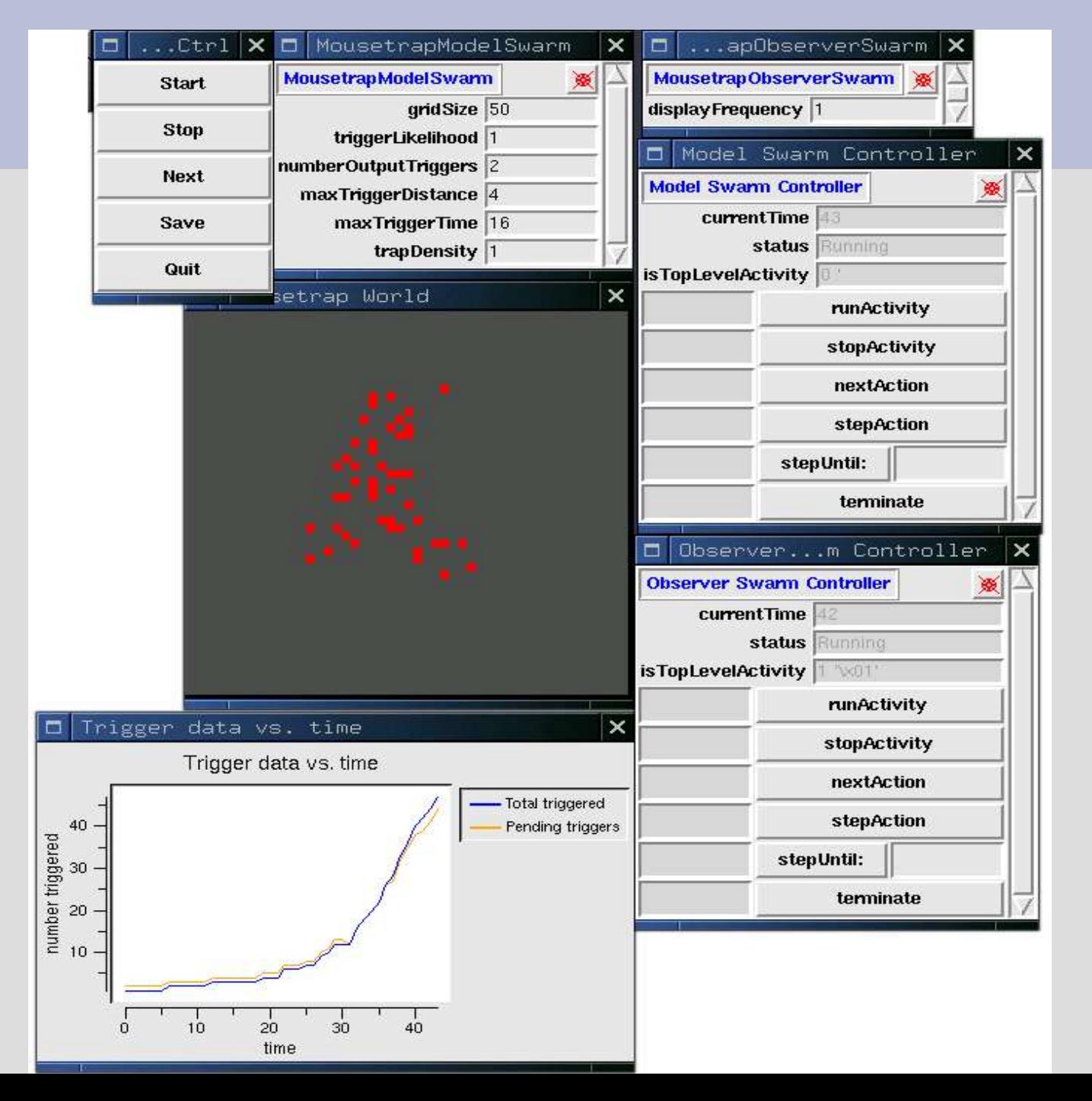

#### Mousetrap: finished

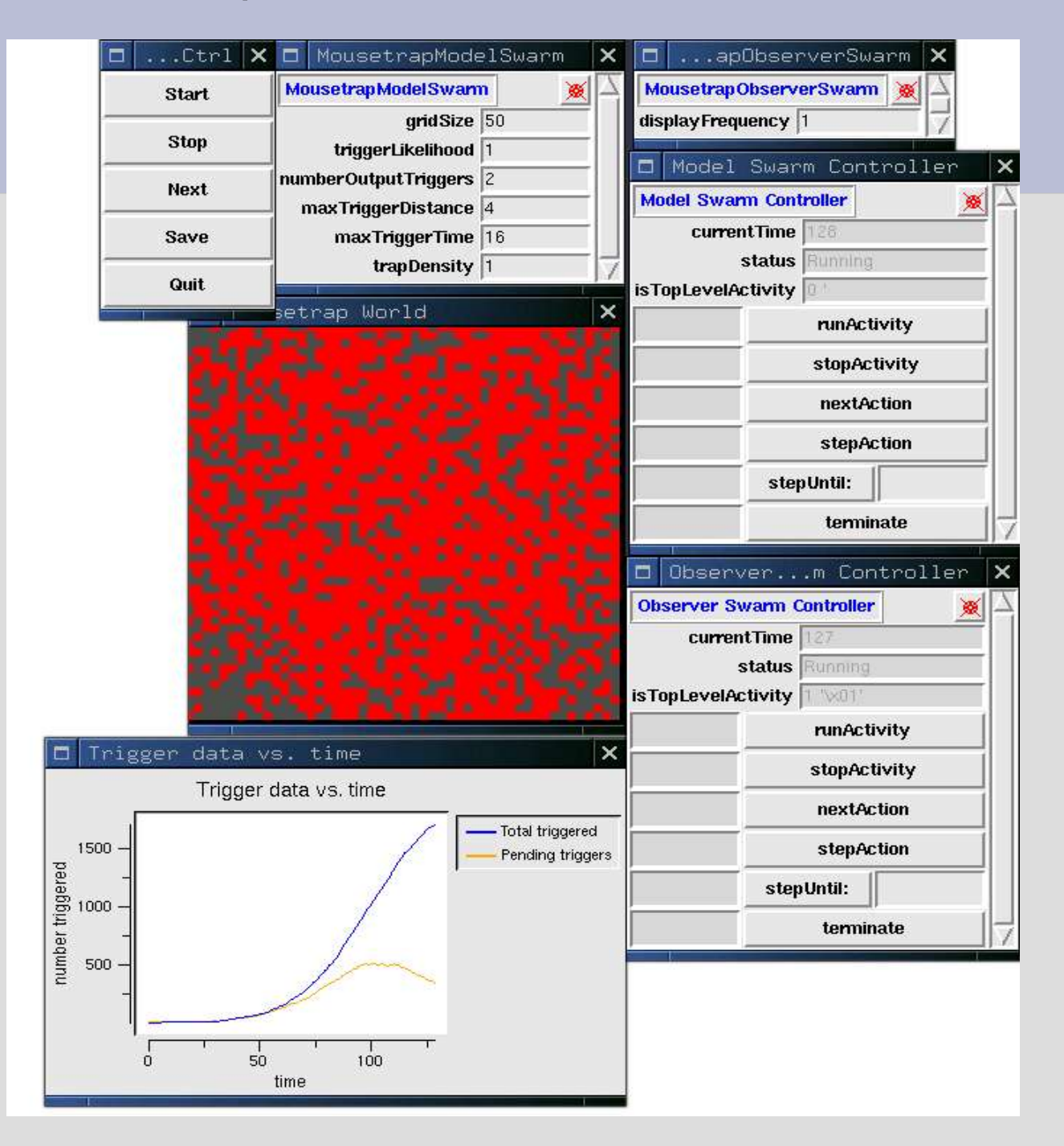

# **Dynamic Scheduling: Ballet**

- Tina Yu & Paul Johnson, "Tour Jeti, Pirouette: Dance Choreographing by Computers," YELM Journal (2003).
- Dancers have a list of dance steps and a "transition matrix"
- Dance Step take a variable number of time steps
- Swarm model has dancers "schedule themselves" for new steps X timesteps into future (asynchronous, dynamic scheduling).

#### **Dancer**

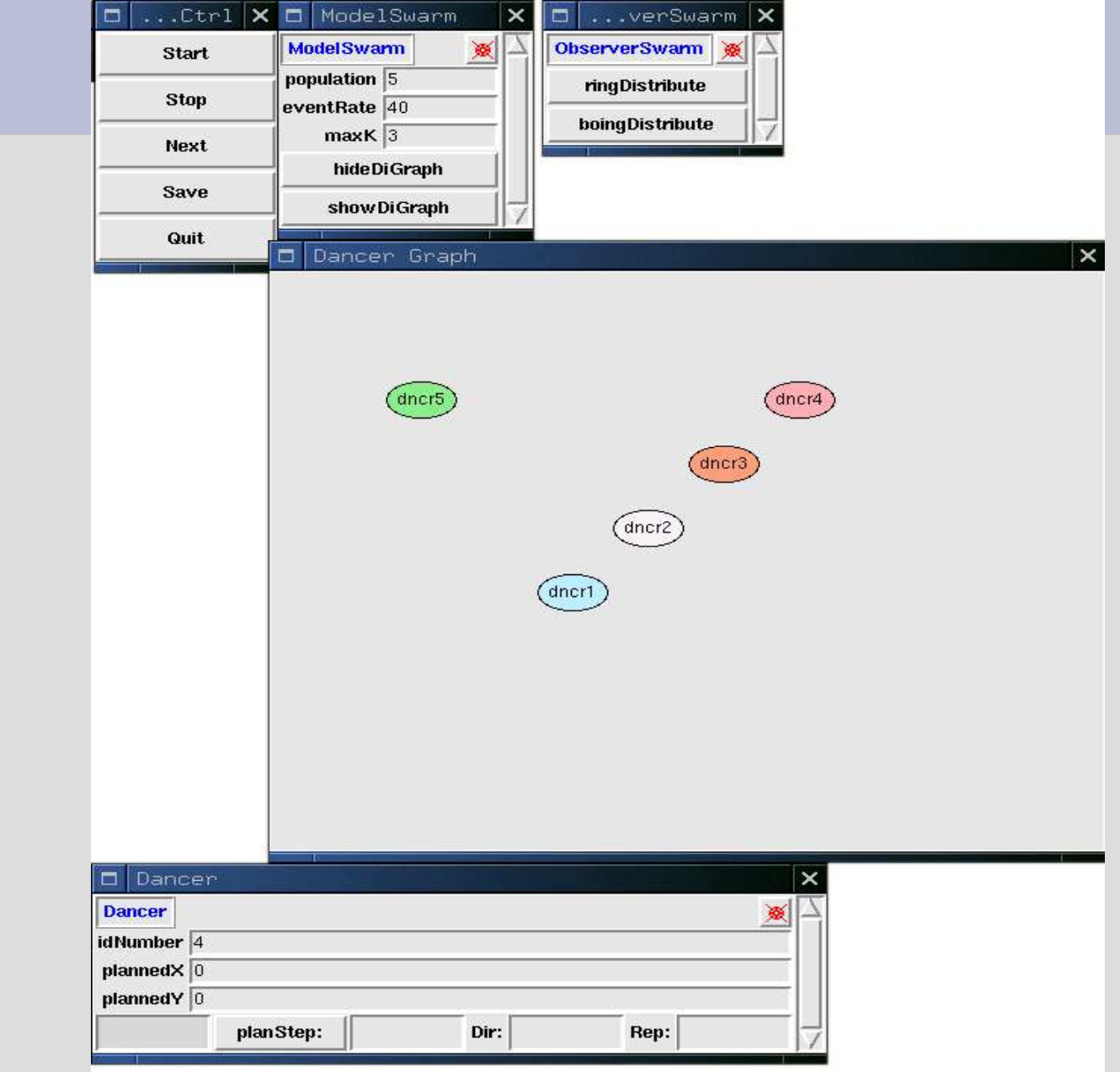

# **Brief Interlude for Whining about nonDynamic Scheduling**

- Scheduling: "createActionForEach" often causes more trouble than its worth
- Easier to
	- create a for loop that processes agents
	- myLoop {

...[do something for each element in a collection]; }

• In buildActions:

[schedule at: 0 createActionTo: self

Message: M(myLoop)];

# **Scheduling Opinion, cont.**

- Reasons to take "loop" approach
	- keeps agent actions "together in time"
	- faster because it does not invoke the "deep down" scheduling apparatus so much
	- avoids major hassles, especially when writing models in Java
- Counter argument:
	- Sometimes you want to throw actions onto the pile at a given time and want them all "mixed up"

# **Asynchronous And Synchronous**

- Commonly mistaken as a Swarm library issue.
- Actually, its an issue of conceptualization and user model design
- Sudden Impact: Does programmer intend agents to have impacts on environment/other agents that are immediately?

#### **Cellular Automata**

- CA can be written in Swarm
- Conway Game of Life (conway-1.1-Swarm-2.2.tar.gz available online

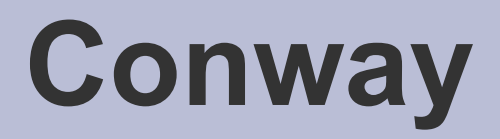

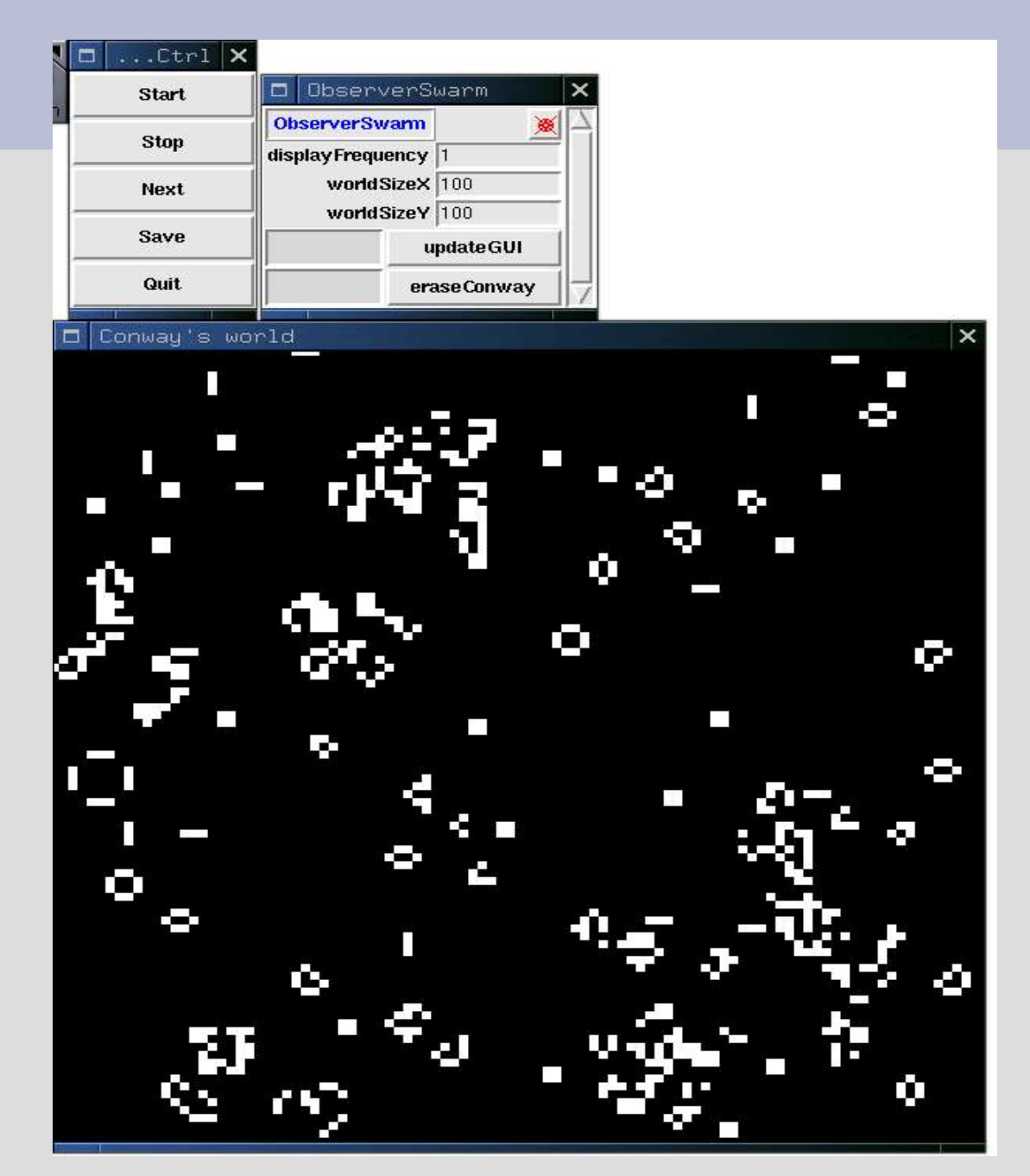

## **Scheduling in Game of Life**

- Game of life has no "agents"
- The cells are updated at each step
- Double-buffered "grid"
	- each cell is updated against a snapshot of the grid from the previous period
	- after all cells are updated, then their status is drawn onto the grid
- This is SYNCHRONOUS updating

## **Schelling2**

- Thomas Schelling, "Dynamic Models of Segregation", J. Math. Soc, 1971
- Agents move in response to hi/low levels of diversity in local environment
- schelling2 Code available MySwarmCode

## **Schelling2 Runtime Options**

- ASYNCHRONOUS or SYNCHRONOUS
- Load & save parameter files
- Set Neighborhood type- Moore or VonNeumann
- Radius of neighborhood
- Edge effects & Wrap Around
- Randomized ordering of agent actions at each step

#### **Standard Schelling Start**

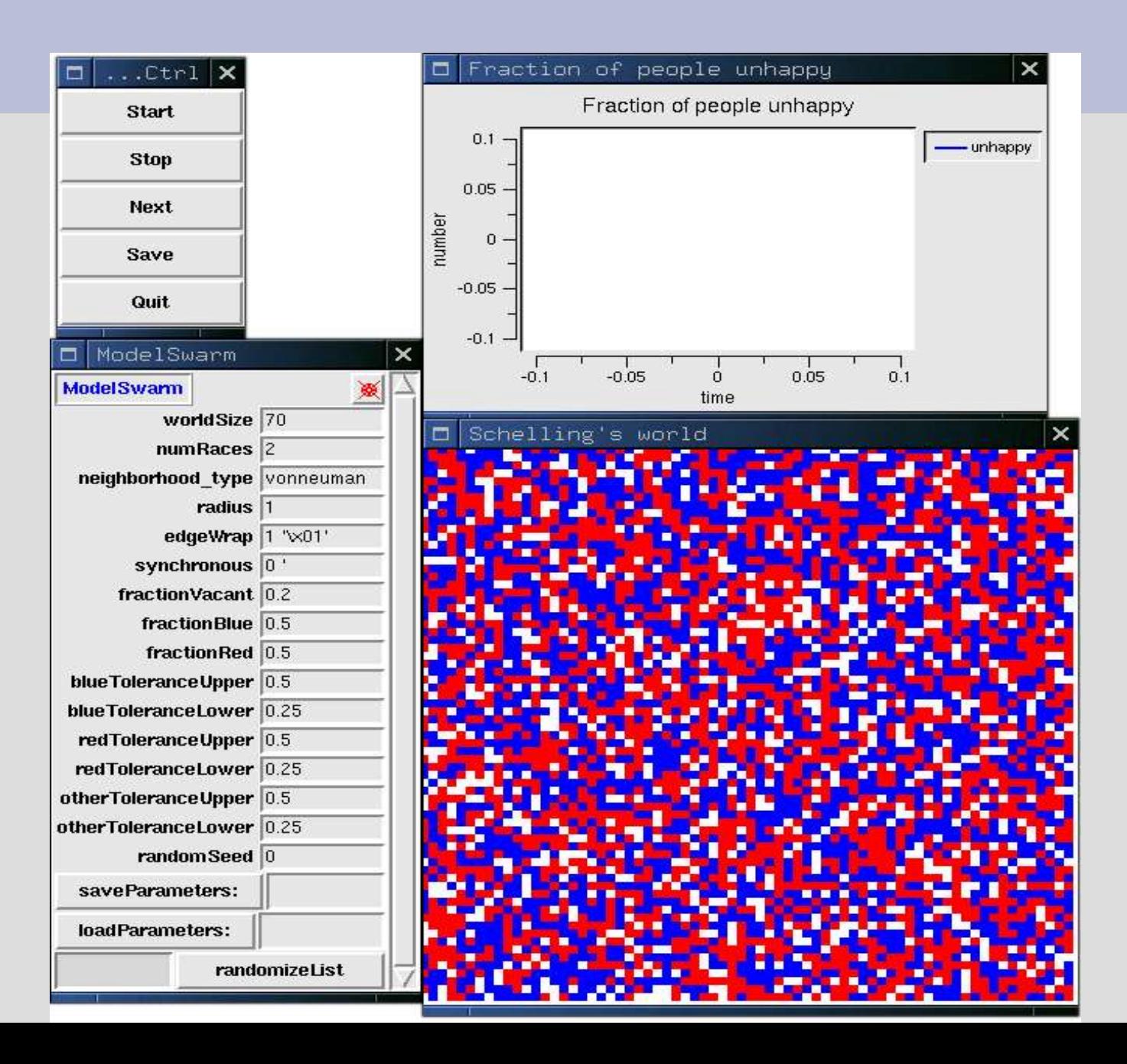

#### **Standard Schelling End**

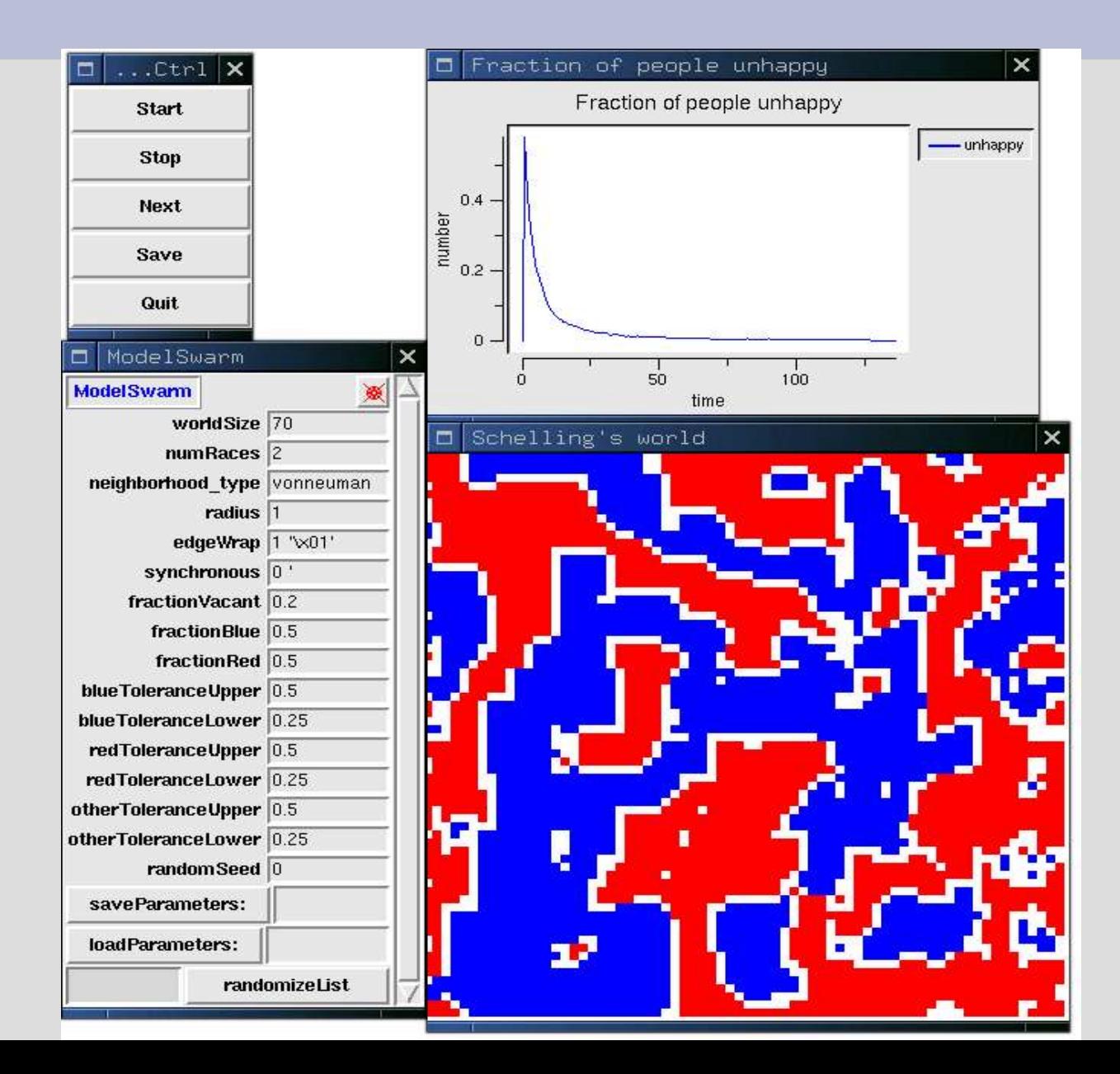

#### **Explore: flight1.setup**

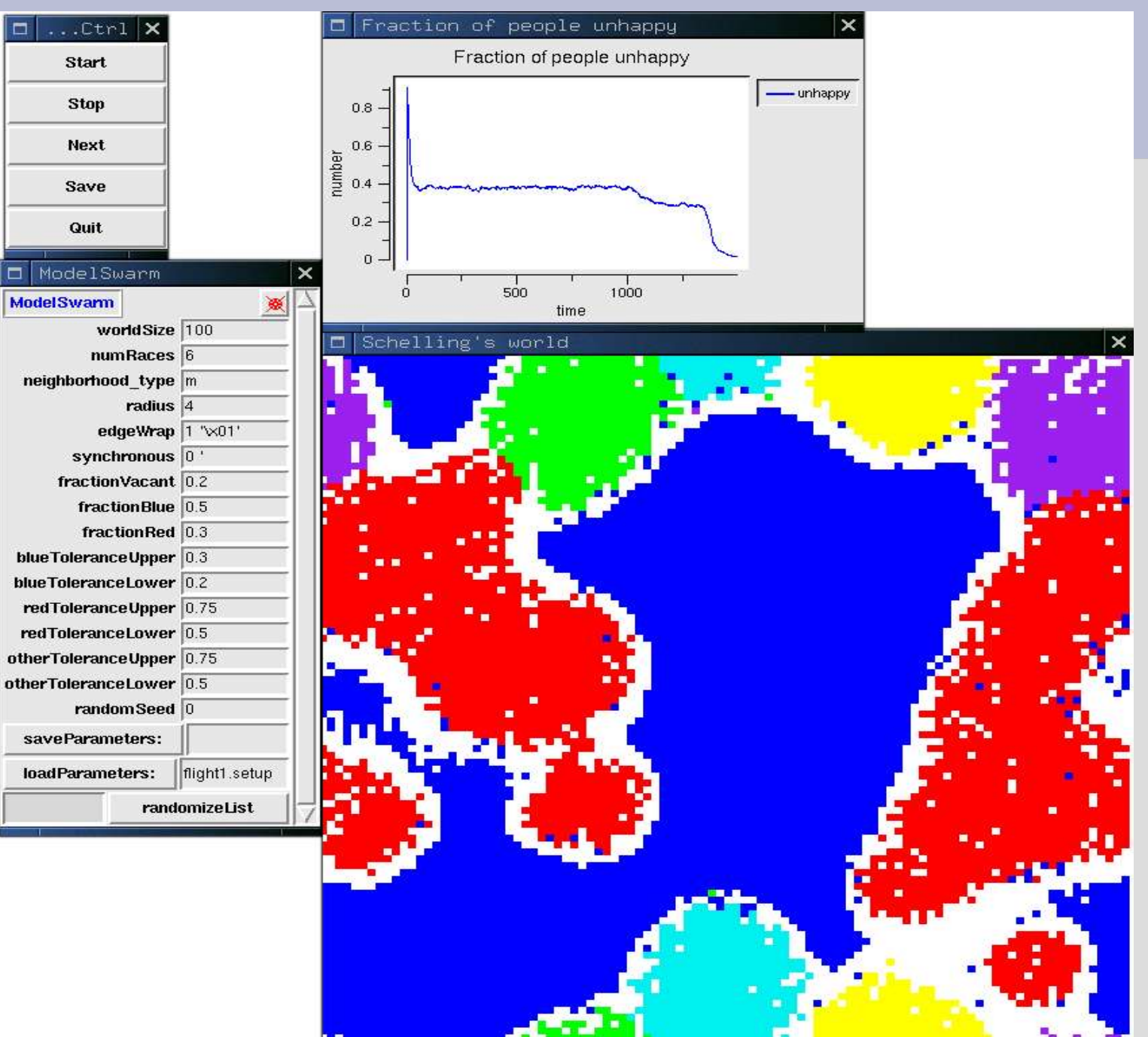

#### **Protest Activist Model**

- Brichoux and Johnson, "Power of Commitment in Collective Action", JASS (2002).
- "Activists" code available PJ's "MySwarmCode/Protest"
- Agents on a grid
- Can (optionally) move
- Can protest if they are unhappy or want change
- Agents "view" limited number of cells in their vicinity

#### **Protest #2**

#### • SYNCHRONOUS compiler flag

- each agent chooses next behavior on the basis of a "snapshot" of community at previous instant
- SYNC can produce "modeling artifacts" (Huberman and Glance, ,)
- ASNCHRONOUS model:
	- each agent's action registers in eyes of others "right away"
	- more realistic?

#### **Protest snapshot**

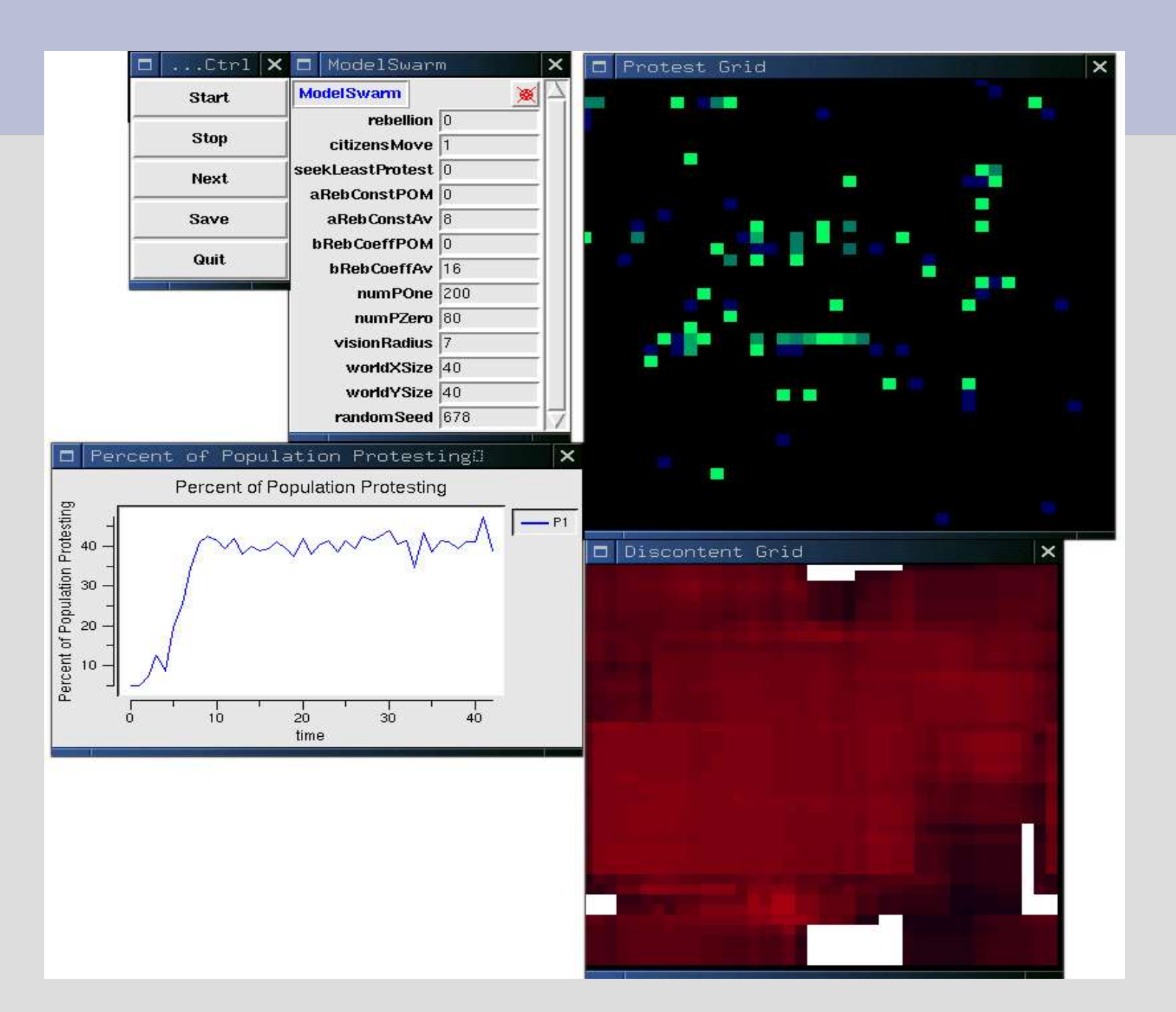

#### **Social Impact Model**

- Nowak & Latane, Social Impact Model
- A classic cellular automaton
- Agents change YES or NO depending on social pressure (distance weighted)
- Swarm "SIM" available PJ's MySwarmCode
- Swarm SIM model implements ASYNCHRONOUS option
- Swarm SIM implements "variable neighborhood size"

#### **Social Impact Model**

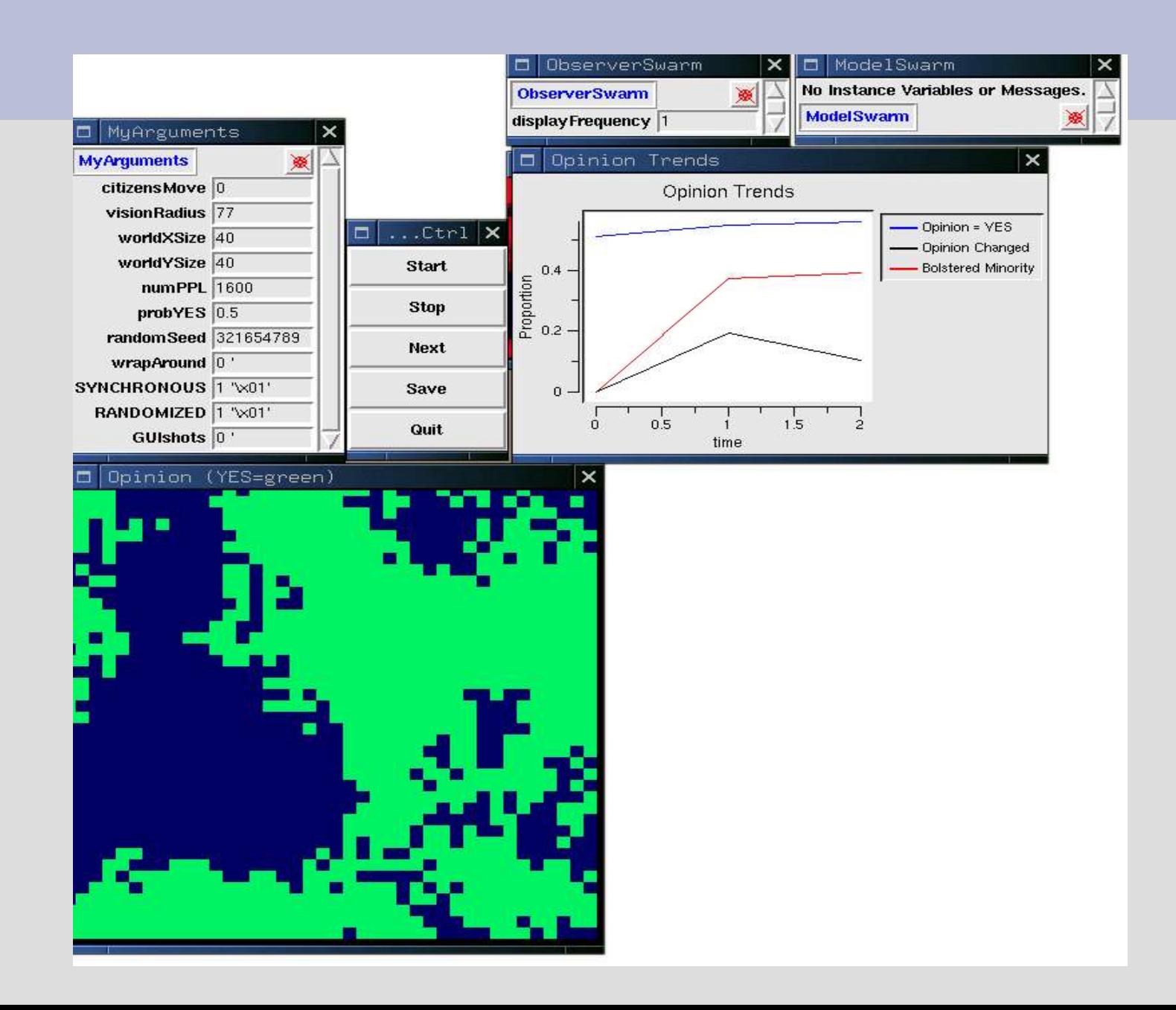

# **Collector GridsTM**

- Speed: Swarm Library problem or User problem?
- Activists, SIM, Schelling2 use "collector grids" to register the actions of agents.
- Too slow to have each agent search each neighboring cell for each step
- Faster to have agents "take action" and register that action on all cells within "eyesight".
- Other agents can obtain "visible activity" with a single check or a Grid position.

#### **"Full Service" Swarm models**

- GUI output for diagnostics and interaction
- Clear Summary Measures & Indicators
- Batch output
	- run model repeatedly
	- allows "command line" arguments for "parameter sweeps" (look for Parameter classes)
- Serialization & stability analysis
	- details, see details in presentation Sfest03 serialization.pdf
- Scheduling variations
- Documentation

#### **Artificial Stock Market**

- Pioneering ABM study (LeBaron, et al).
- Swarm project on Sourceforge http://ArtStkMkt.sf.net Code revisions discussed Johnson, "Agent-based Modeling..." , Soc. Sci. Computer Review, 2001.

#### **What's in the ASM?**

- Agents buy or sell a single stock
- Agents receive info on the world and on stock price patterns
- Each agent has an intricate "mental model" of the world (Genetic Algorithm)
- Agents invest in isolation: never meet
- Runs for hours in order for agents to "learn"

#### Classes used in Artificial Stock Market (Version 2.2)

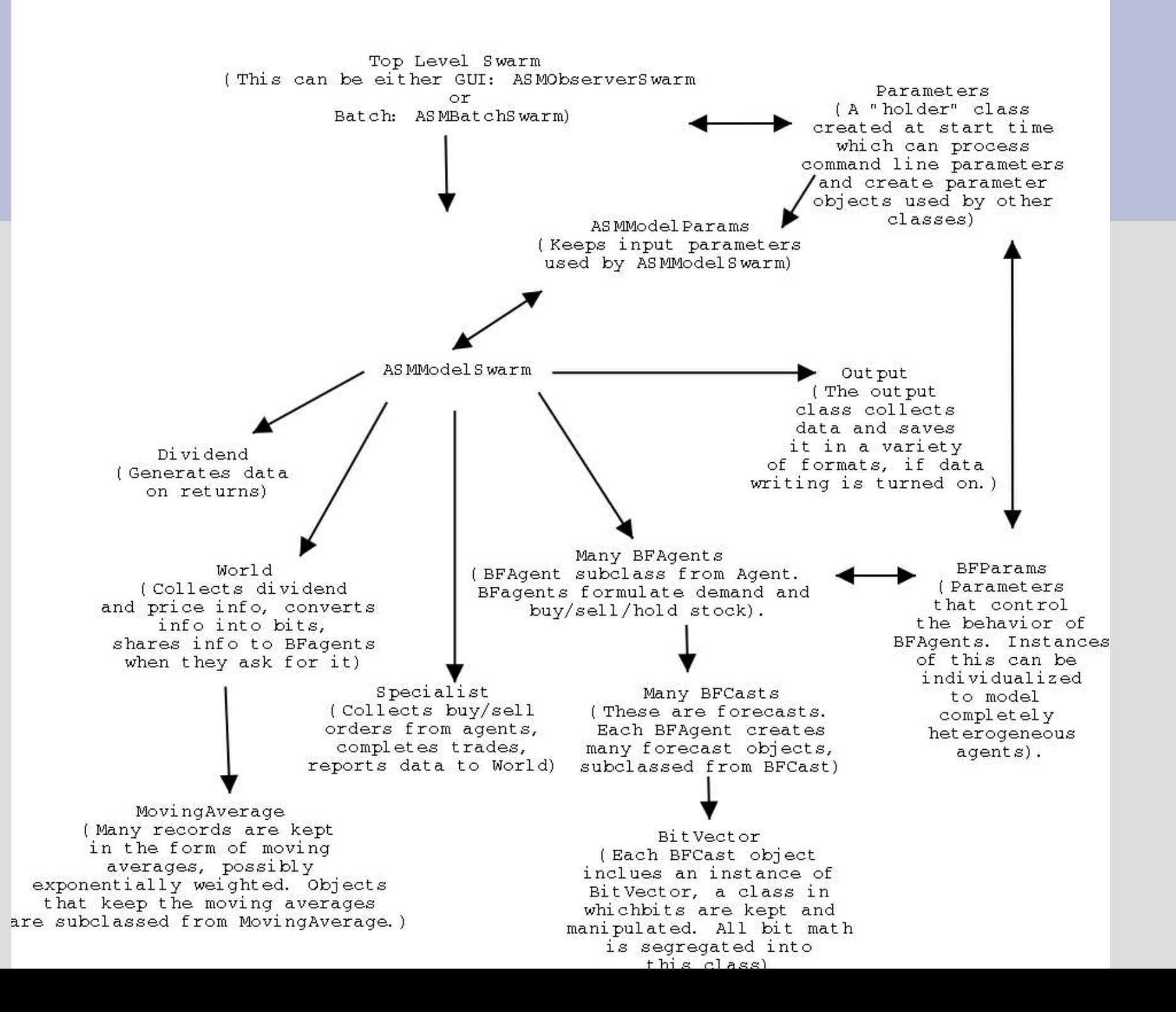

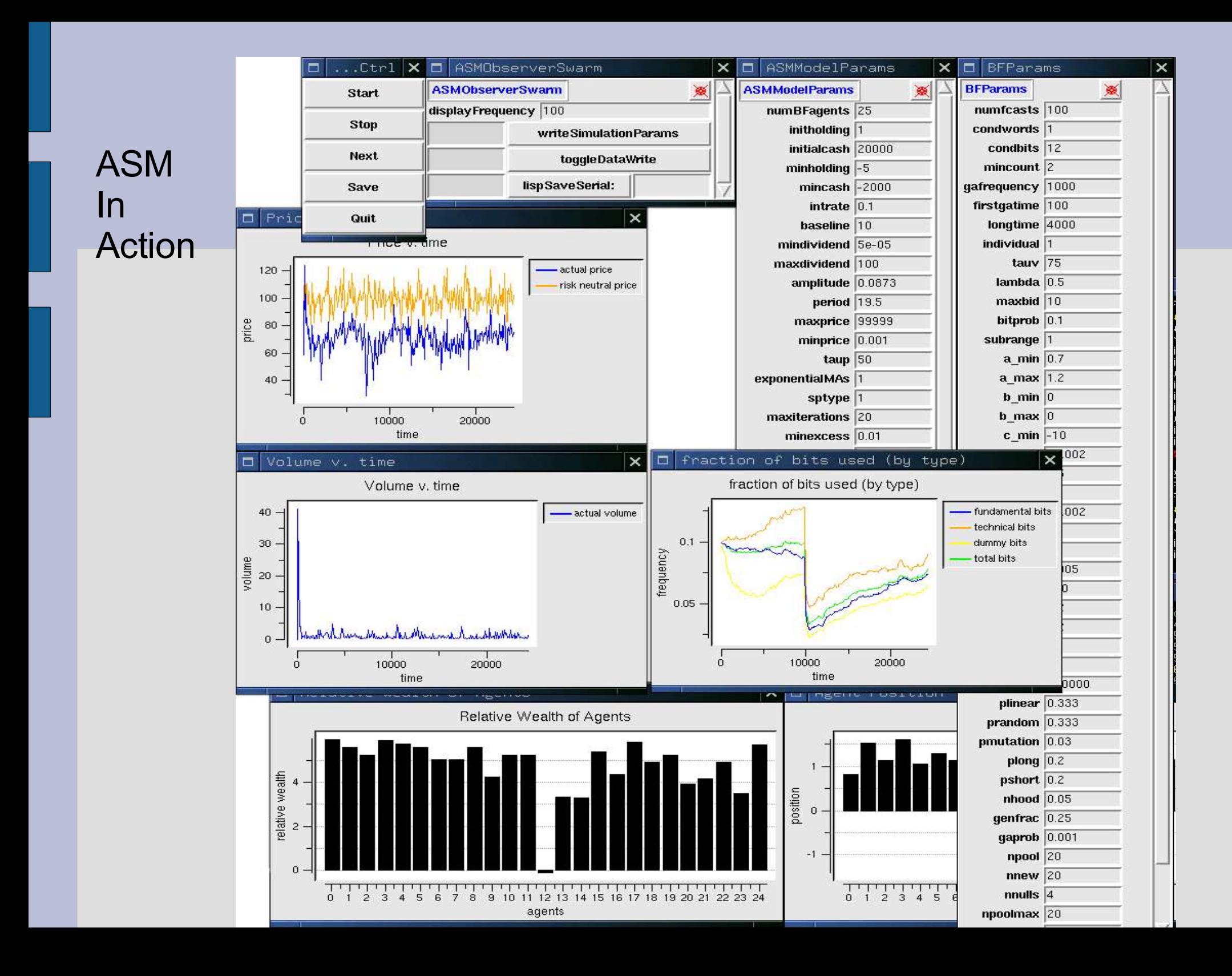

#### **ASM: Serialization**

- ASM-2.4 implements Serialization:
	- able to save entire state of simulation and restart
	- valuable because of long "burn in" time for ASM
- Serialization allows one to change agent behavioral assumptions within a "stabilized" context.
- Developing "Social ASM" in which agents can copy from each other

## **Public Opinion (home & work)**

- Huckfeldt, Johnson, Sprague, *Political Disagreement: The Survival of Diverse Opinions within Communication Networks* (Cambridge, 2004)
- Code available PJ's MySwarmCode
- Agents interact only when they
	- find another available agent and
	- choose to initiate interaction
- Various behavioral premises
- (Comparatively) complete documentation

#### **Many agents per cell allowed**

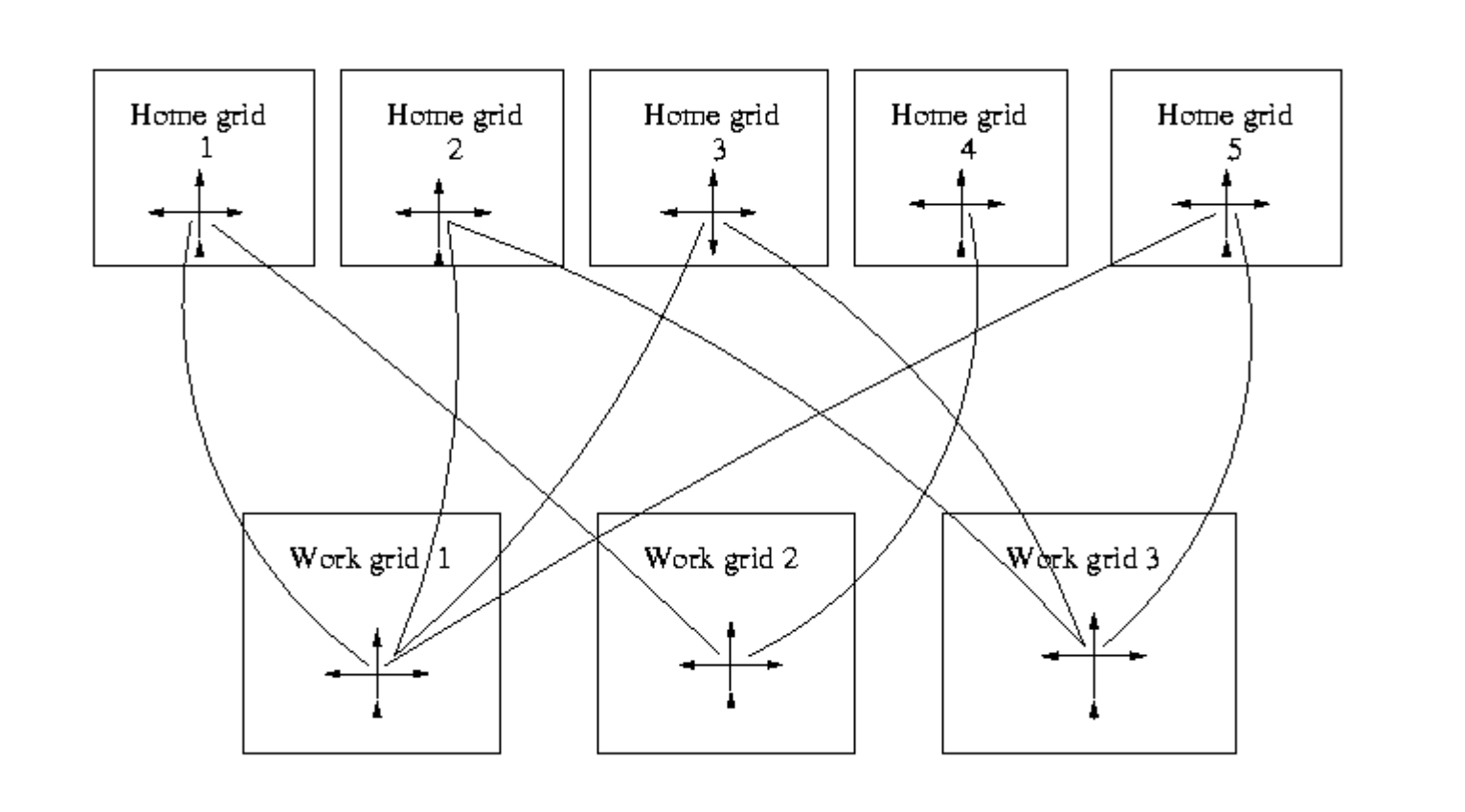

#### **Opinion Model #2**

- Full implementation of Swarm serialization in LispArchiver format
- Run model to equilibrium
- Restart repeatedly after small random shocks.

#### **20 restarts**

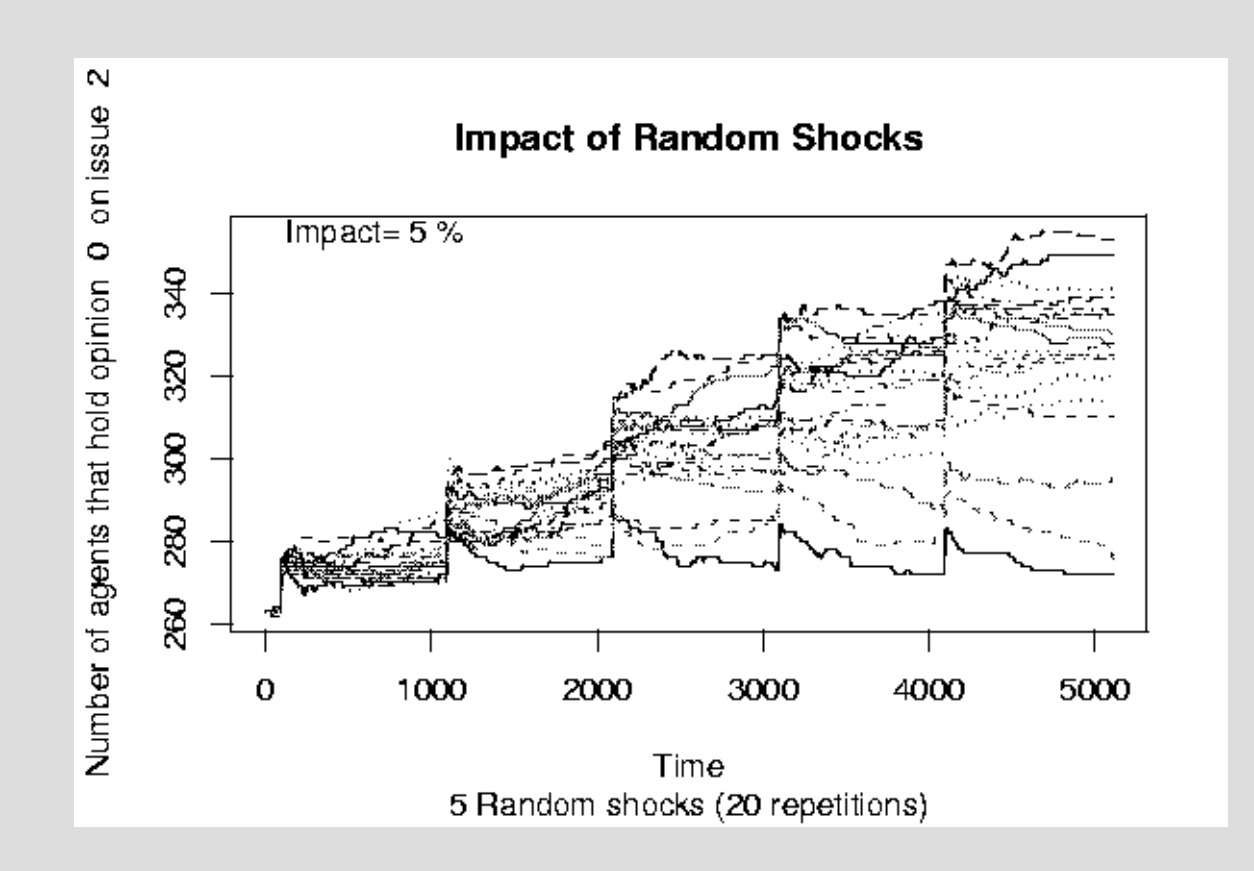

#### **Opinion Model #3**

- Thorough example of batch processing.
- Makes picture (png format) snapshots of grids at designated intervals.
- Text output: use C commands to write text into files
- Unix tools for post-processing data files (tail, etc) & R scripts for graphs
- Some (smarter) users prefer HDF5 output which can be obtained from EZGraph

## **Multi-Agent Grids**

- Original Swarm designers always considered Grid2d with one agent per cell
- Sometimes we want multi-agent cells
- Sven Thommesen developed 1<sup>st</sup> prototype of multi-agent grid (MoGrid2d)
- PJ's MultiGrid2d is MoGrid2d on steroids.
	- answers all ordinary Swarm instructions suitable for grids
	- allows full customization of "cell sites" to allow diagnostic information collection